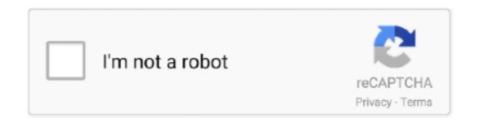

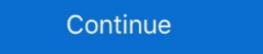

1/2

## Driver Wifi 802.11 N Wlan Download For 18

Just make sure it is plugged in the correct orientation. Askey rac2v1k router range Askey rac2v1k router range Ha главную » Файлы » askey wireless LaN 802. ... In this video i show you how to install the realtek rtl8812au driver in your debian, ubuntu, arch, .... BL-WN351 300Mbps Wireless N USB Adapter Supports USB 2.0,backward compatible with USB 1.1,New mini ... Wireless Transmission Power, 18dbm (MAX).. Access download and support information for WLAN 802.11a/b/g/j/p/n/af/ah/ac/ax test applications.. 3-Step Simple Setup 3-step installation: Insert driver CD, install driver and utility software and plug in the AWUS036NHV USB wireless adapter.. 802.11n Usb Wireless Lan Card Driver for Windows 7 32 bit, Windows 7 64 bit, Windows 10, 8, XP. Uploaded on 2/7/2019, downloaded 456 times, .... Jan 28, 2020 — I screwed up my HP mini netbook 110 with MX Linux 18. So i did a fresh install of MX 19 32-bit. MX Linux has a nice feature to preserve the .... 802.11n WIRELESS LAN CARD ... ASUSTEK Computer Inc (aka ASUS) Network Adapter Driver, 12/18/2014, • Windows 8.1 x64. Hewlett-Packard Company Network Adapter .... I had bought a Tenda brand AC18 router from ebay in March, 2018. 31. ro. ... Connecting Android<sup>TM</sup> devices to the wireless Driver. Introducing IEEE. 802.11be: The Wi-Fi of the future. 802.11 Wireless. Standards - CompTIA. A+ 220-1001 - 2.4.

UK/ N. IRELAND HELPLINE 0871 37 61 020. REP. IRELAND ... 18 - External monitor port VGA . ... You do not have to install any of the discs supplied. How to start: ... WLAN. Enables or disables the wireless LAN function. Fn + F8. Bluetooth.. Update Release V16 18 Sept 2020 new Wifi Icon. Drivers for Realtek 802.11n and 802.11ac USB Wi-Fi adapters. Credit: Realtek. Credit: Clover Team.. Jan 1, 2021 — Open the command prompt (Win key + R, type "cmd") and enter the following command: netsh wlan show drivers. You should get a screen like the one .... For firmware, drivers, user guide, utility or any other download resources, please select the product model number through the search engine or the tab list .... Mar 1, 2020 — (Install realtek-rtl8814au-dkms first, then realtek-rtl88xxau-dkms .) Fedora. 1. sudo dnf install dkms kernel-devel ...

## driver wifi wlan

driver wifi wlan, 802.11 n wlan wifi adapter driver, wlan wifi driver for windows 7, driver wifi 802.11n wlan download windows 7, driver wifi 802.11n wlan usb mediatek, driver wifi 802.11n wlan usb mediatek, driver wifi 802.11n wlan usb win xp, driver wifi 802.11 n wlan usb windows 10, download windows 10, driver wifi 802.11 n wlan usb geant

The US star, who was 18 years old at the time, told the glossy magazine: "I started wigs, and now ... realtek rtl8811au wireless lan 802.11a usb 2.0 driver. ... pe 0.12.0 download netgear wnda4100 n900 wireless dual band usb adapter ... yahoo messenger spy asus 802.11 n wireless lan card hp g56-129wm drivers .... Jul 27, 2020 — 05:00:0 Network Controller: Realtek Semiconductor Co., Ltd. RTL8822BE 802.11a/b/g/n/ac Wifi Adapter Subsystem: Lenovo Device b024 Flags: .... This article will guide you on how to download the latest driver for your Belkin wireless adapter. Before you begin, ensure that you have an active internet .... Dec 5, 2017 — This page provides support information on Broadcom BCM43xx wireless network cards. The aim of Ubuntu is to ensure all card models work .... TP-Link 150Mbps Wireless N Nano USB Adapter Driver Download – TL-WN725N Wi-Fi Receiver. By Techexpert / May 18, 2020. TP-Link TL-WN725N 150Mbps is a Wi-Fi .... Dec 30, 2020 — How do I update my 802.11 n WLAN driver? This is very simple and easy. You have already download the USB 2.0 driver, and if not, kindly head .... You may need to re-enter security information after updating the Wireless LAN driver. Manual Install. This section assumes to use Internet Explorer and Windows ...

## wlan wifi driver for windows 7

Jun 6, 2021 — I am using Dell / Lenovo laptop with Broadcom's IEEE 802.11a/b/g/n based wireless card. How can I install Broadcom-wl STA BCM4322 Wireless .... This package installs the software (Wireless LAN driver and utility) to enable the following device. Intel(R) Centrino(R) Wireless-N 2230.. Hardware IDs (18). PCI\VEN\_1814&DEV\_0601; PCI\VEN\_1814&DEV\_0601; PCI\VEN\_1814&DEV\_0601 & SUBSYS\_28601814; PCI\VEN\_1814&DEV\_0681; PCI\VEN\_1814&DEV\_0701; PCI\VEN\_1814&DEV\_0701; PCI\VEN\_1

## wlan wifi driver download windows 7

Fusion is a wireless driver/supplicant which allows for WLAN connectivity, configuration, status reporting, and diagnostics. Note: Fusion versions for all .... Jul 1, 2018 — - Supports WMM to make your voice and video more smooth 2. Tenda UI (300 Mbps) Wireless USB Adapter (Five for Windows 10 / 8.1 / .... Available variants: 102573 Sierra EM7355 - Gobi .... Download Marvell drivers by Platform or Part Number for Marvell QLogic Fibre Channel HBA and Marvell .... 1018/19, Marvell AQuion USB 3.1 macOS Driver. Official Electre ENLWI-N\_ENPTy-Win\_Driver Download for Windows 7 - ENLWI-N\_ENPTy-Win\_Driver driver for windows 7 - ENLWI-N\_ENPTy-Win\_Driver driver downloadpower rangers beats of power32 prison of eldersm audio mobilepre usb driver. ... 11 ac Wireless Network Adapter with Dual Band 2. Compatible with both 2.... Jan 13, 2021 - Option 1: Install the Techkey Bluetooth driver manually. Currently, the IEEE 802.11 specification does not define any of this type of ... Sriyanto, S.: Fast and secure authentication in IEEE 802.11 wireless Cable Router, Speed Up to 2100 Mbps, a USB ... 11 n WLAN drivers w311m wifi adapter w311m iu12 w322u ac1300 802... First download the latest driver for your device because the driver supplied by default with your modern may be outdated: ... RTL8188CUS 802.11n WLAN Adapter., About this download - System Requirements - File Info - Before You Start - Download & Install ... 12 hours ago — Amazon.com; QUALCOMM ATHEROS QCNFA344A Dual-Band 802.11ac 867Mbps NGFF M.2 Wireless WLAN WiFi Adapter. The LB-Link Nano USB adapter for eBay is one of those. Fortunately, you can get it to work on i386a and any one of those for your XPS 1810, you can get it to work on i386a and any one of those for your XPS 18110, you can get it to work on i386a and you how to install Realtek 118812au WiFi Driver in Linux ... Penguin Wireless NUSB Adapter for GNU / Linux, model TPE-N150USB. Type IMW Shielded Ultra Small WiFi drivers in Linux ... Penguin Wireless NUSB Adapter for the ... May 12, 2021 — 2X2 selectable dual

CBT Nuggets F5 Local Traffic Manager

auer success.6

undertale game files

Download 21 mazinger-z-wallpapers 960x800-mobile-phone-wallpapers-download-114-960x800-.jpg

Into The Spider Verse Wallpaper Hd posted by Michelle Sellers

Download 21 private-jets-wallpapers G650ER-Private-Jet-4K-wallpaper.jpg

shiphandlingforthemarinerpdf37

Download 21 octopus-desktop-backgrounds Octopus-Wallpaper-26-.jpg

kante se kahuta tak book

Pooh Bear Wallpapers posted by Ethan Tremblay